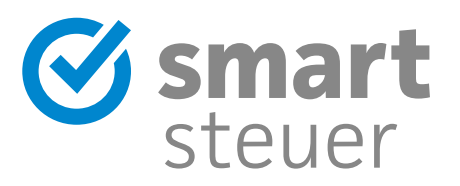

# **Achtung**

Die Steuerformulare helfen Ihnen nicht dabei, Ihre optimale Steuererstattung zu bekommen!

#### **Diese Risiken birgt die Steuererklärung in Papierform:**

- Keine Korrektur bei Fehleingabe
- Langsamere Bearbeitung als bei einer elektronischen Steuererklärung
- Die Formulare bieten Ihnen keine Hilfe und geben keine Steuerspartipps!

### Verschenken Sie Ihr Geld nicht an das Finanzamt!

#### **Mit einer Steuersoftware sparen Sie Zeit, Geld und Nerven.**

- Mit smartsteuer erledigen Sie Ihre Steuererklärung in weniger als einer Stunde
- Schritt-für-Schritt im Interview und garantiert verständlich
- Im Schnitt gibt es 1.069 Euro vom Finanzamt zurück!

## **Wir schenken Ihnen 20 % Rabatt auf smartsteuer!**

Mit der Nutzung von smartsteuer sparen Sie gleich doppelt!

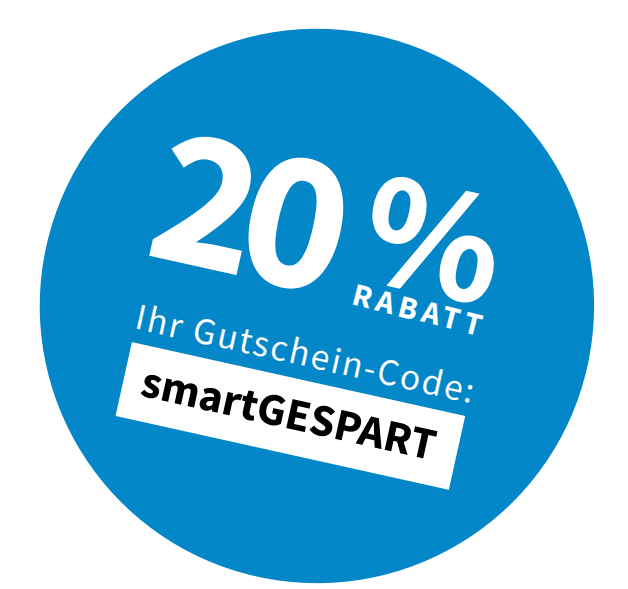

Gleich einlösen auf **www.smartsteuer.de**

## **2009**

 $\Box$ 

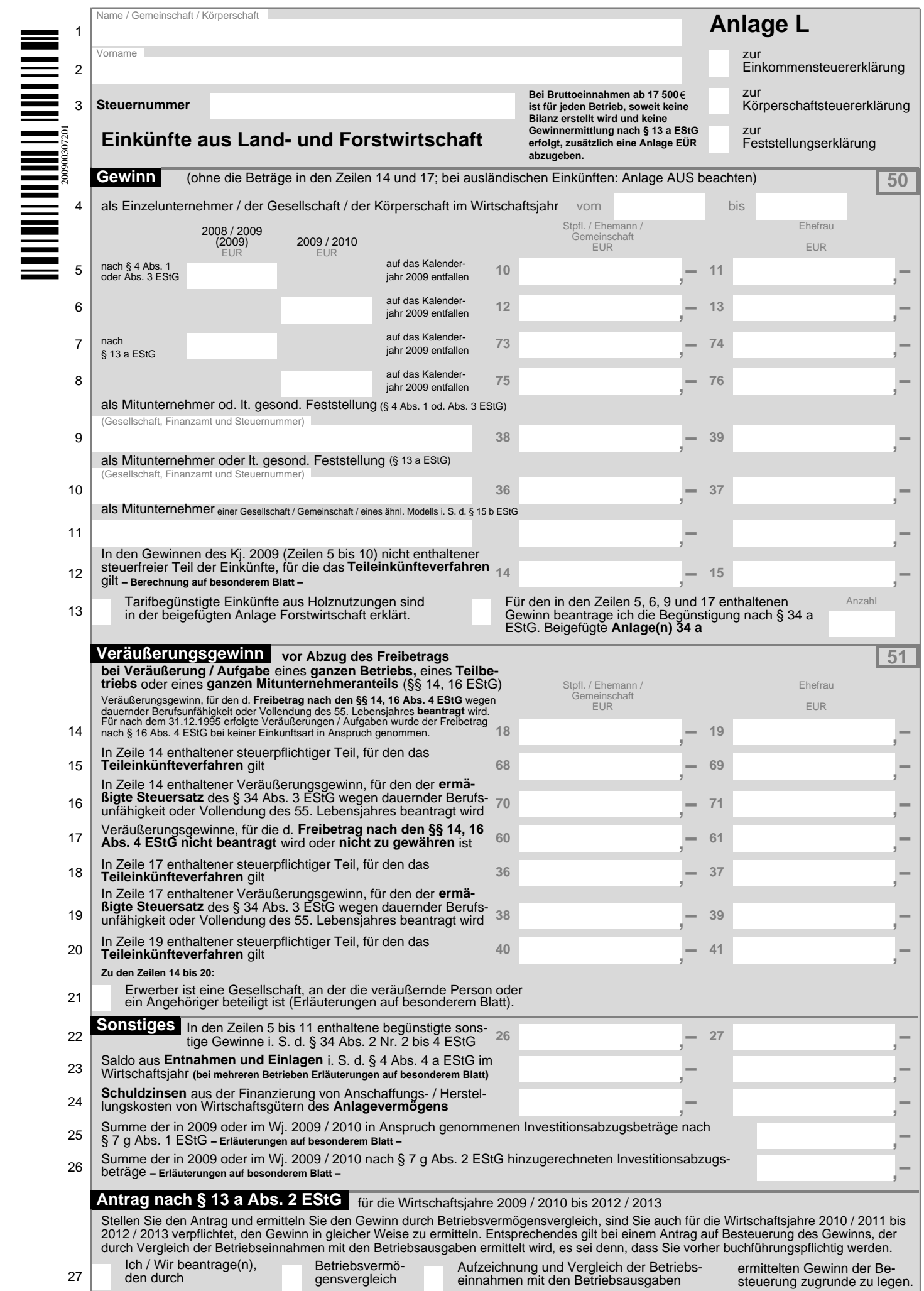

 $\Gamma$ 

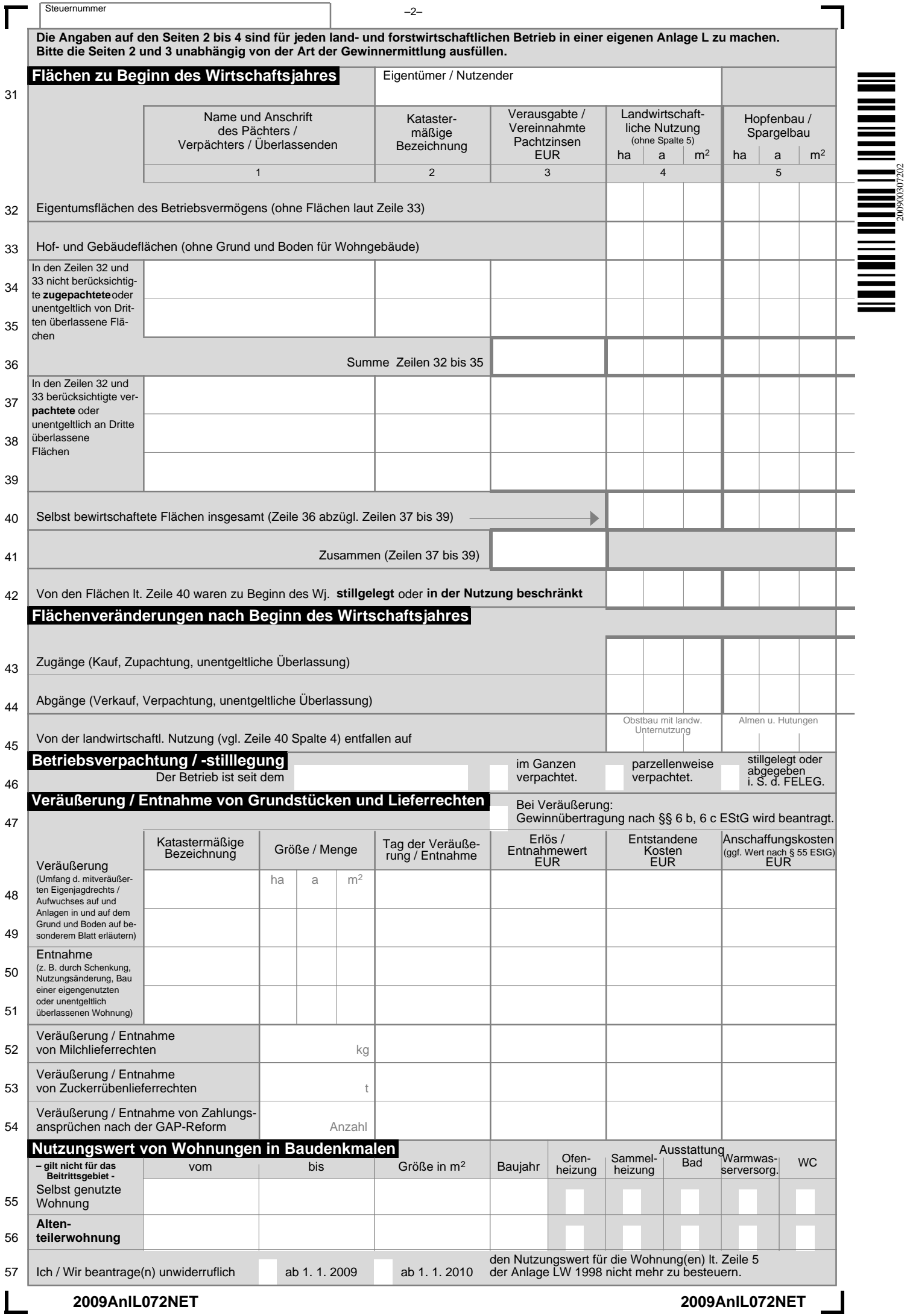

200900307202

Steuernummer – –3–

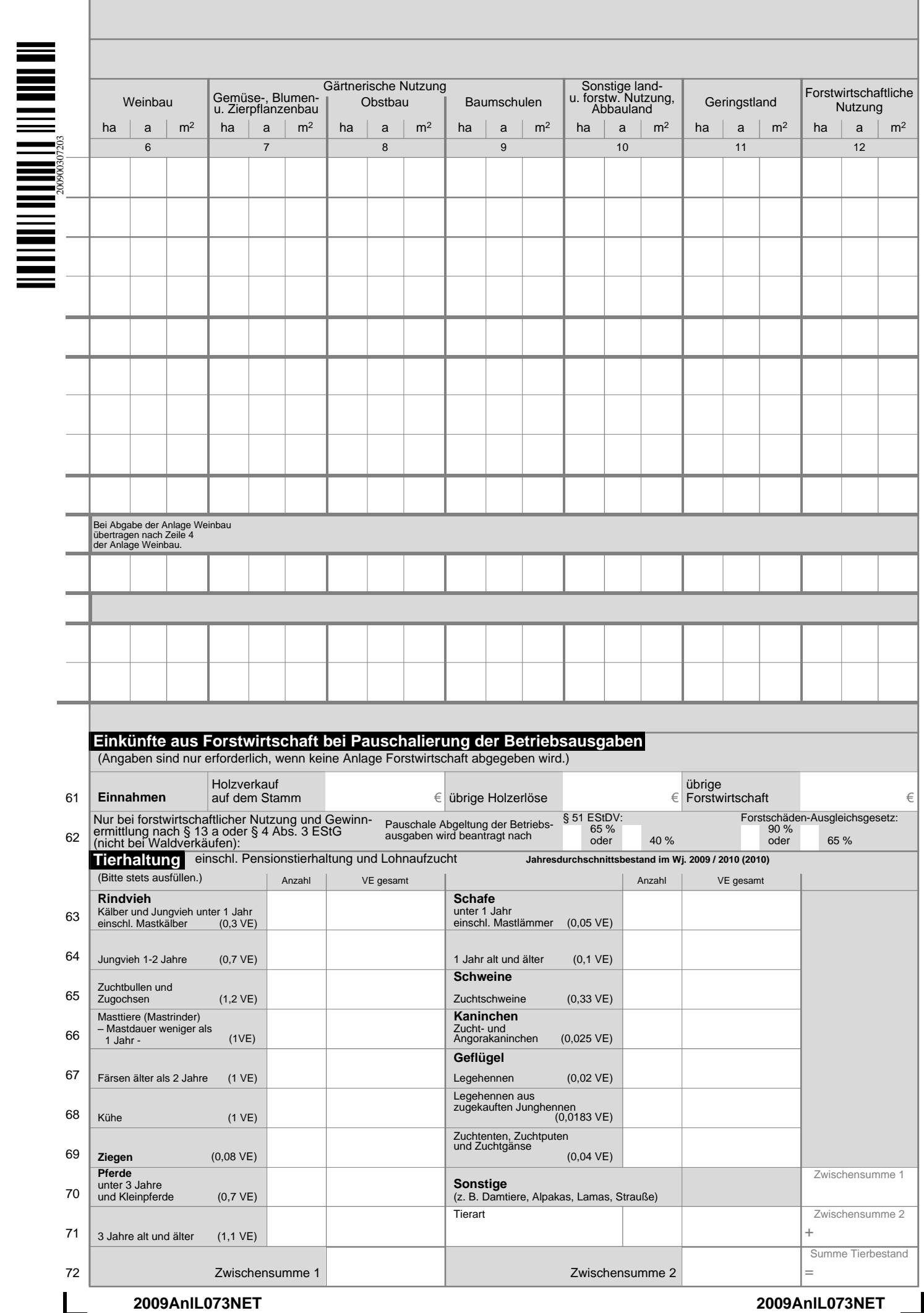

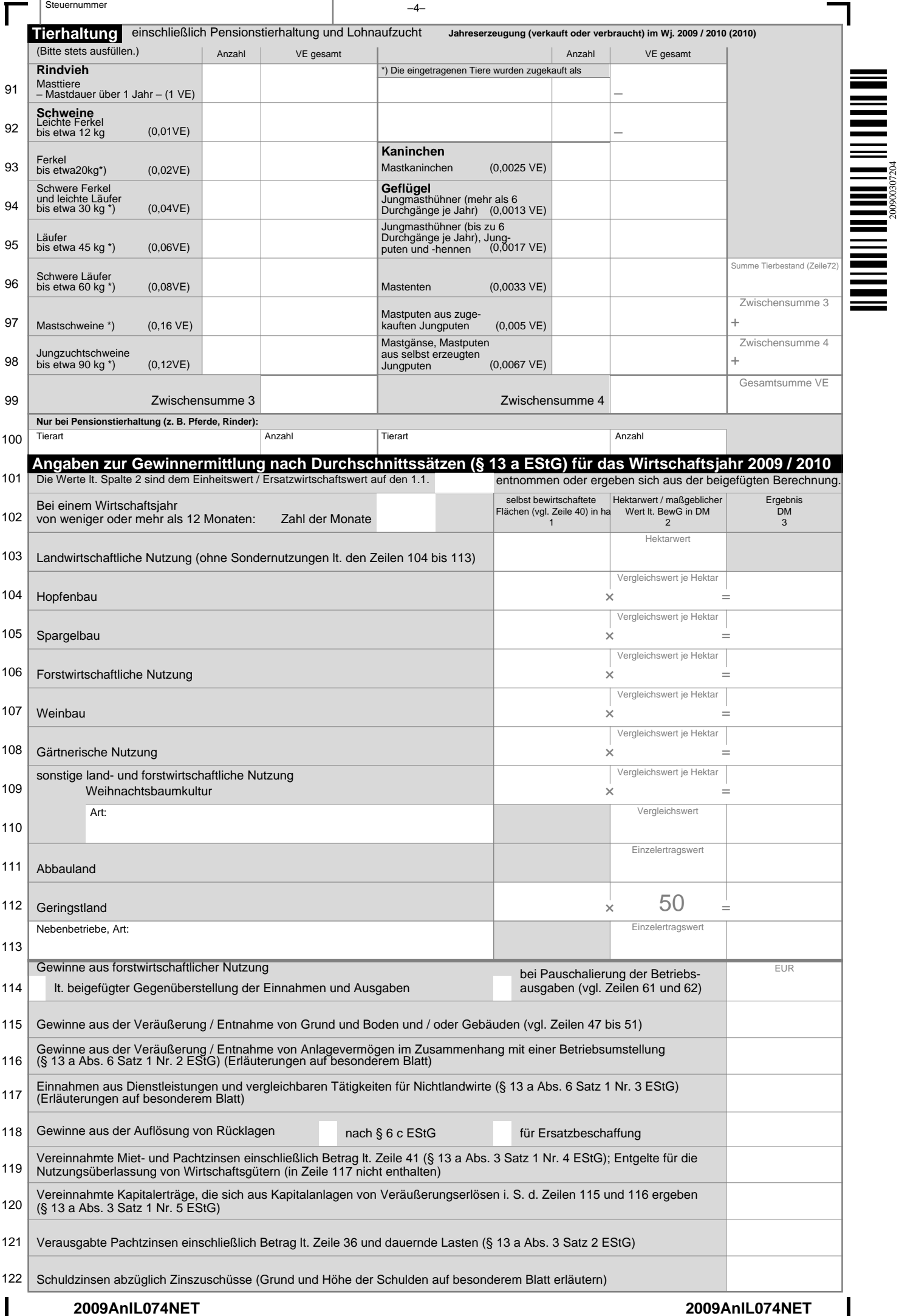

200900307204